## **Menu Afspelen**

U kunt specifieke video's wissen of zoeken.

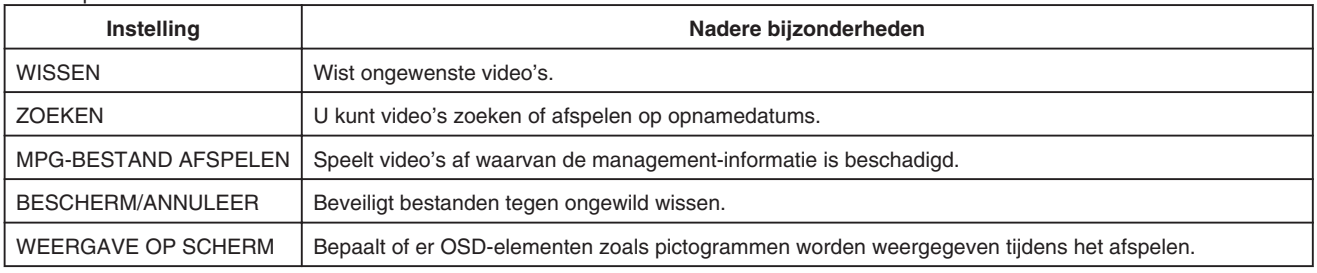